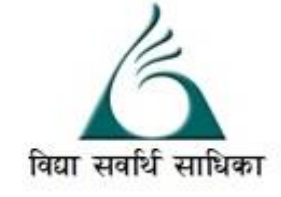

# ANANDALAYA PERIODIC TEST – 2 Class : XII

Subject: Computer Science. Date :23-09-2022

MM :70

(1)

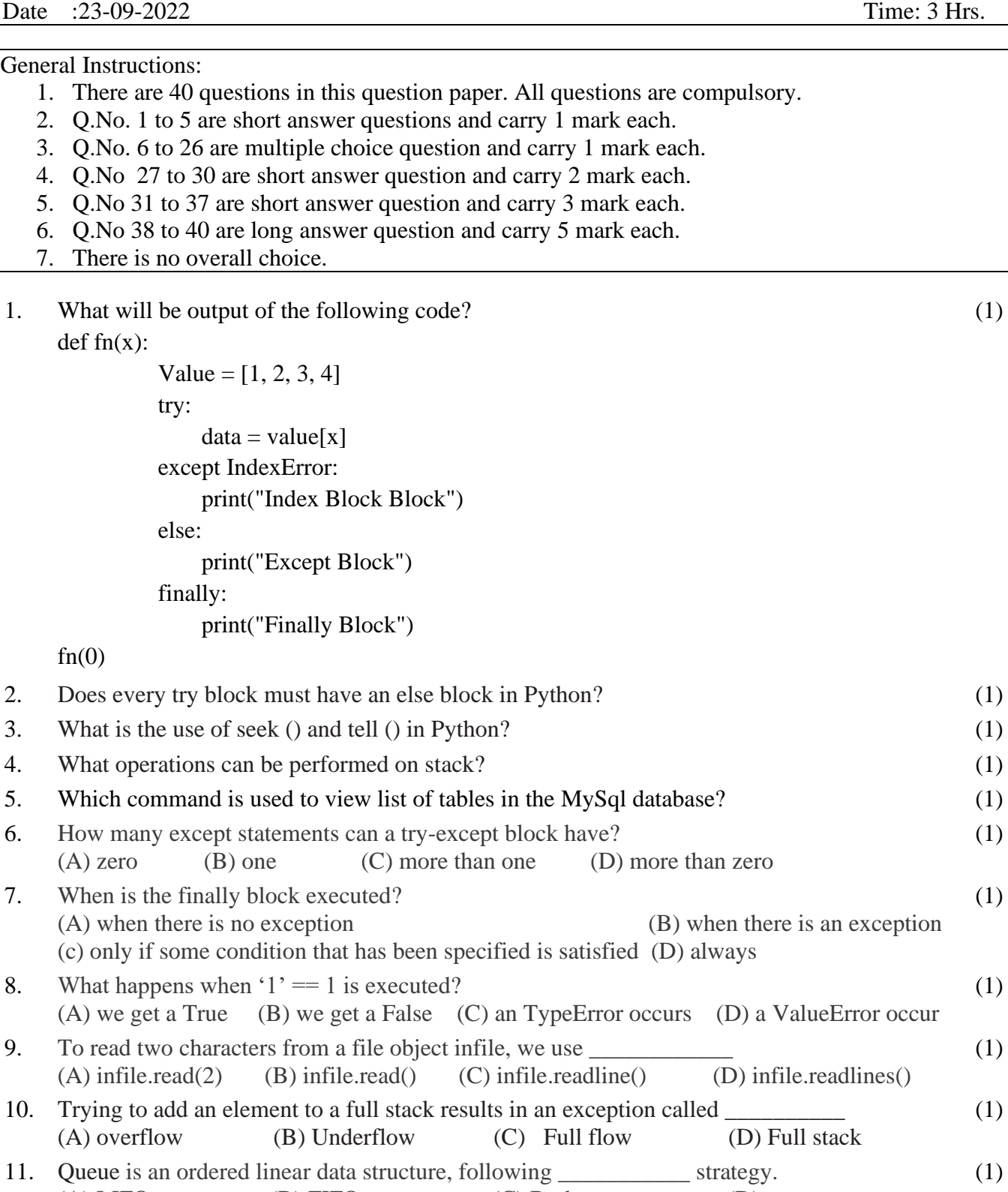

(A) LIFO (B) FIFO (C) Both (D) none 12. When comma is used to separate the values stored in a files. These files are known as \_\_\_\_\_. (1) (A) Common value files (B) Command Separated (CSV) files (C) Comma Separated Values(CSV) Files (D) All of These

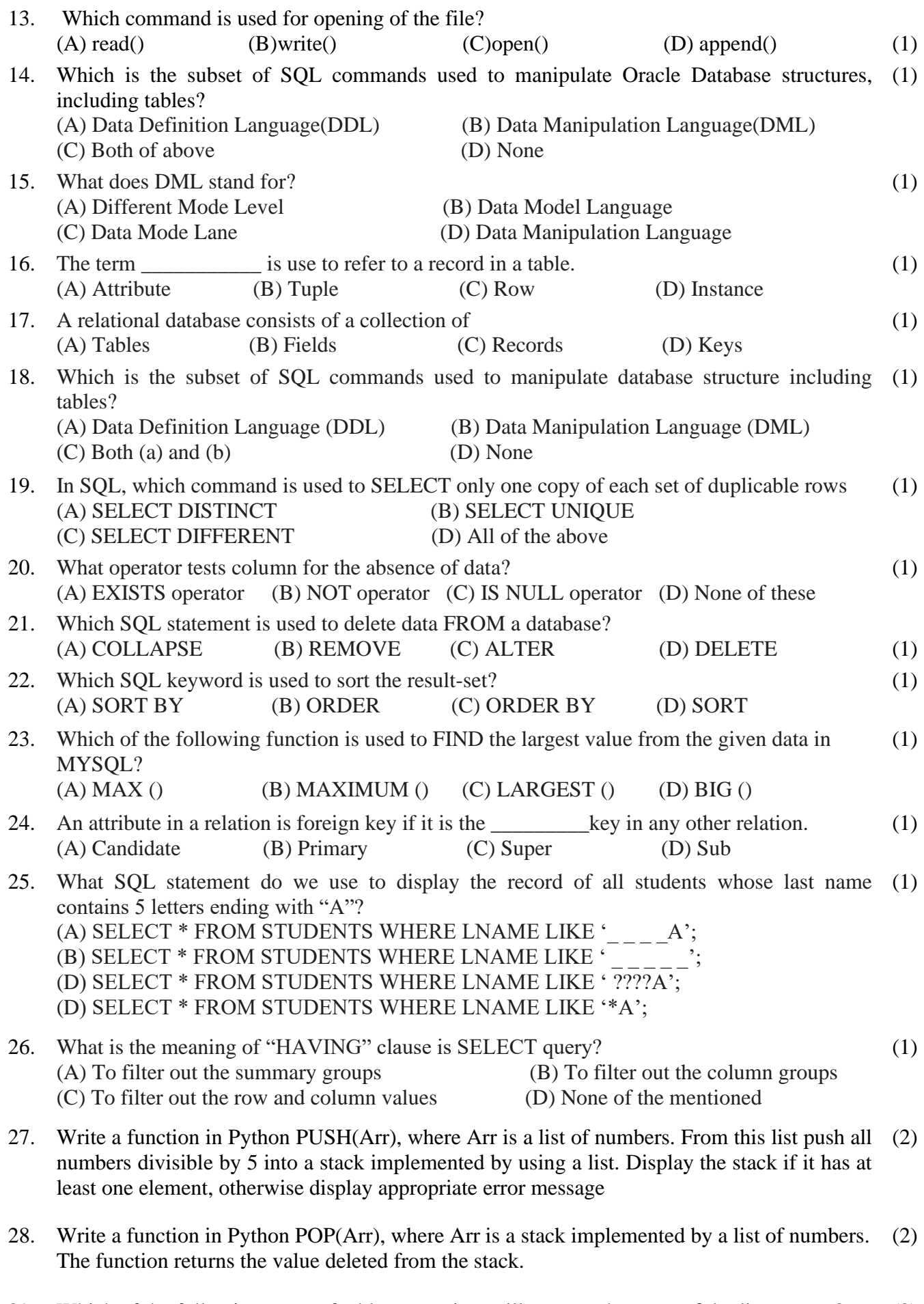

29. Which of the following types of table constraints will prevent the entry of duplicate rows? (A) Unique (B) Distinct (C) Primary Key (D) NULL (2)

#### 30. Consider the table MOVIEDETAIL given below :

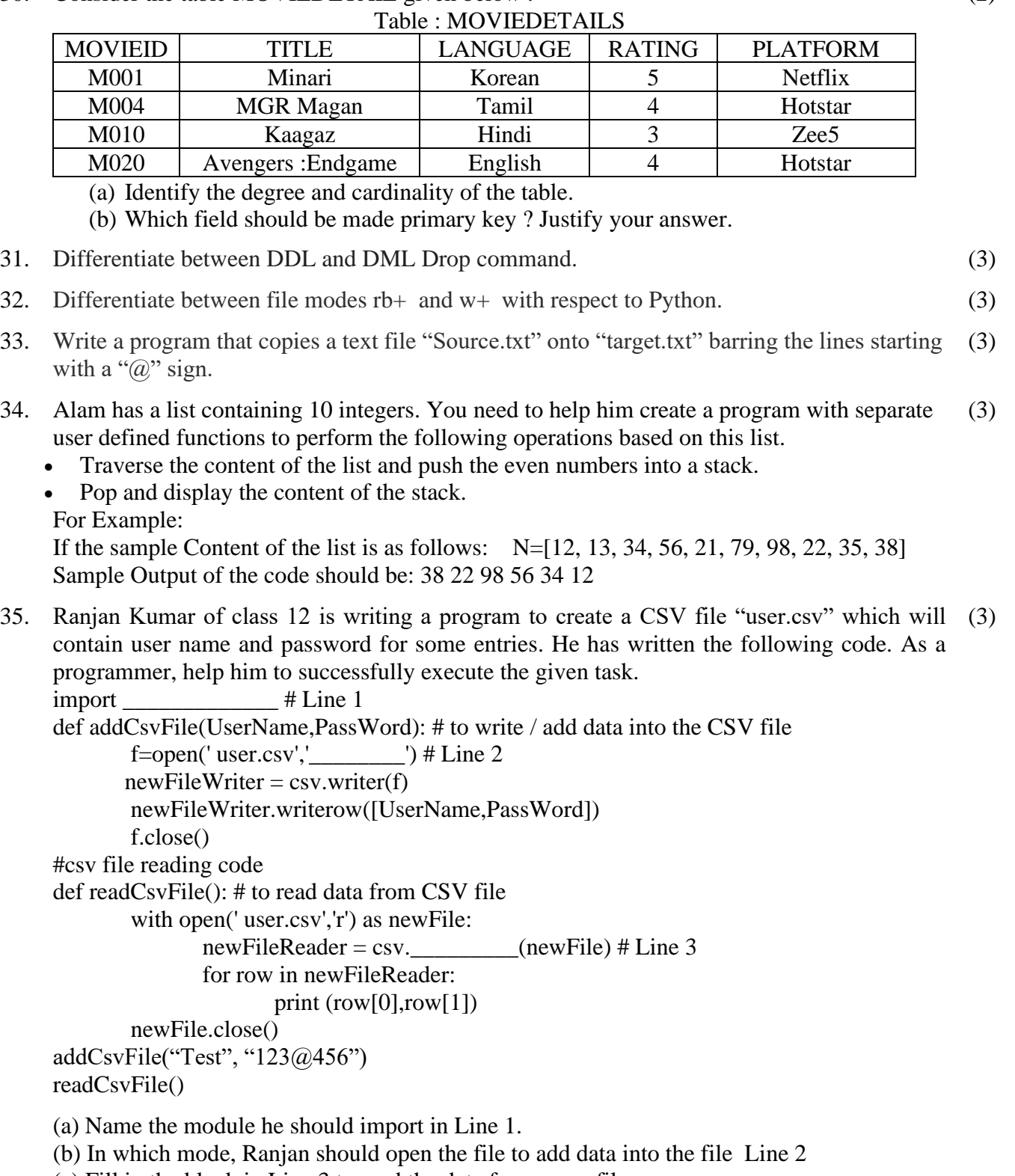

- (c) Fill in the blank in Line 3 to read the data from a csv file.
- 36. Write the output of the queries (a) to (c) based on the table Furniture Given Below:

(3)

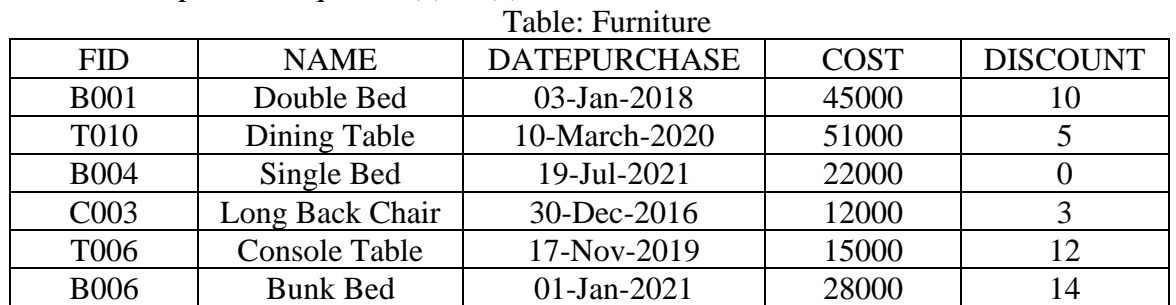

## (a) SELECT SUM(DISCOUNT) FROM FURNUTURE WHERE COST >15000; (b) SELECT MAX(DATEPURCHASE) FROM FURNITURE; (c) SELECT \* FROM FURNITURE WHERE DISCOUNT > 5 AND FID LIKE 'T%'

- 37. Convert the following Infix expression,  $P + (Q R) * S / T$ , to its equivalent Postfix (3) expression, showing the stack contents for each step of conversion.
- 38. A binary file "STUDENT.DAT" has structure (admission\_number, Name, Percentage). (5) Write a function **countrec**() in Python that would read contents of the file "STUDENT.DAT" and display the details of those students whose percentage is above 75. Also display number of students scoring above 75%.
- 39 A text file named MESSAGE.TXT contains some text. Write a program to create a (5) dictionary that contains all the unique characters in the file with their count (No of occurrence). Example : If MESSAGE.TXT file contains: HELLO HOW ARE YOU! Then the dictionary should contain:  ${\H 1:2, 'E':2, 'L':2, 'O':3, 'W':1, 'A':1, 'R':1, 'Y':1, 'U':1, 'Y':1, 'Y':3}$
- 40. Write SQL queries for (a) to (e) on the basis of tables APPLICANTS and COURSES. (5)

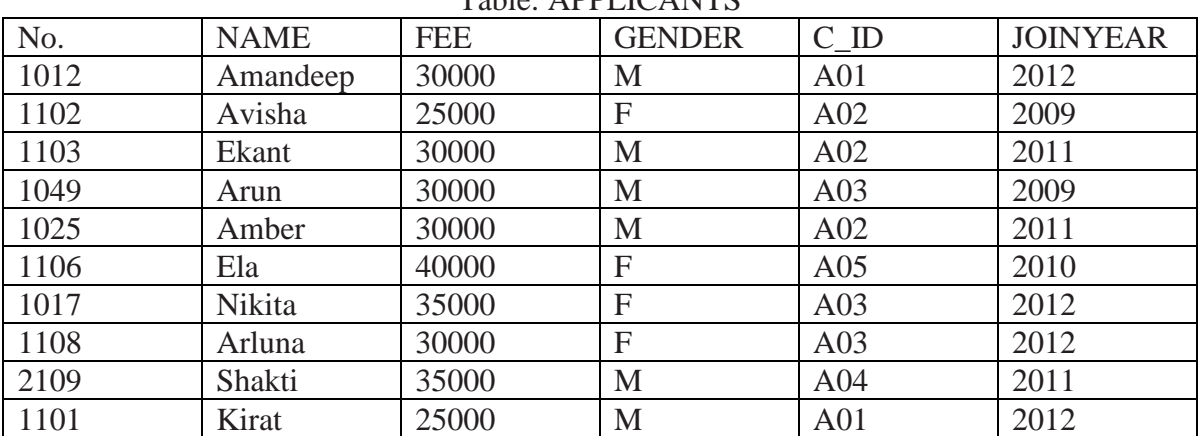

## Table: APPLICANTS

#### TABLE:COURSES

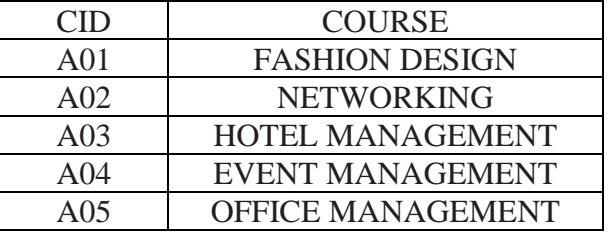

- (a) To display NAME, FEE, GENDER, JOINYEAR about the APPLICANTS, who have joined before 2010.
- (b) To display the names of applicants , who are paying FEE more than 30000.
- (c) To display the names of all applicants in ascending order of their join year.
- (d) To display the year and the total number of applicants joined year from the table APPLICANTS.
- (e) To display applicant's name with their respective course's name from the tables APPLICANTS and COURSES.